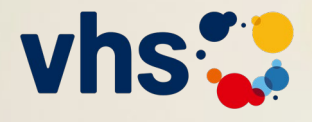

# Die Mischung macht's.

Analoges und digitales Lernen in DaZ und Grundbildung

Fachtag | 22. April 2023 vhs Leverkusen und online

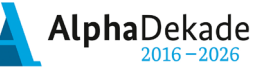

GEFÖRDERT VOM

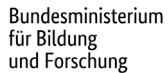

© FatCamera © FatCamera / E+ / Getty Images  $\frac{1}{1}$ Getty Images

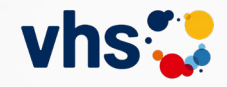

## Die Mischung macht's.

Analoges und digitales Lernen in DaZ und Grundbildung

Fachtag | 22. April 2023 vhs Leverkusen und online

### **Einführung in das vhs-Lernportal**

Überblick und Einblick

Katharina Engel und Christine Klatt

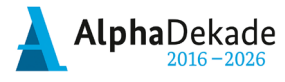

Bundesministerium<br>für Bildung  $\begin{array}{ccc} \hline \end{array}$  und Forschung

GEFÖRDERT VOM

2

### **Das erwartet Sie heute**

- 1. Hintergrundinformationen zum vhs- Lernportal
- 2. Überblick: Lernbereiche Kurse Funktionen
- 3. Lernportal-Rallye im Deutschkurs- Bereich
- 4. Einsatzmöglichkeiten & Tipps für den Start
- 5. Zusatzmaterial und Hilfestellungen
- 6. Austausch und Fragen

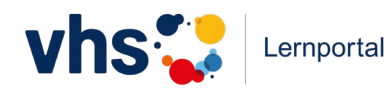

## **Wie gut kennen Sie das vhs-Lernportal bereits?**

Grünschnabel, erste Schritte oder alter Hase/ alte Häsin im vhs-Lernportal?

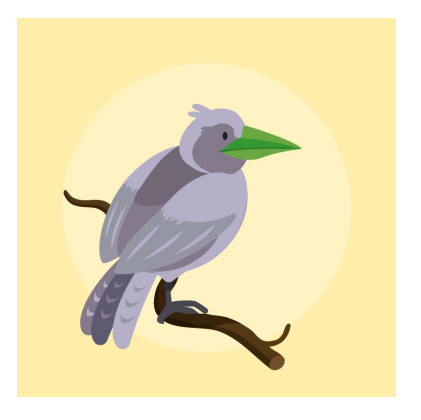

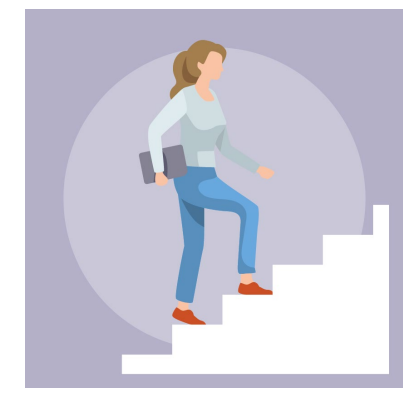

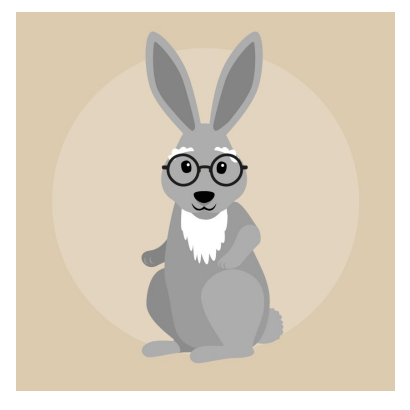

Ich kenne das vhs-Lernportal noch nicht.

Ich habe schon erste Erfahrungen mit dem vhs-Lernportal gemacht. Ich setze das Portal bereits im Unterricht ein.

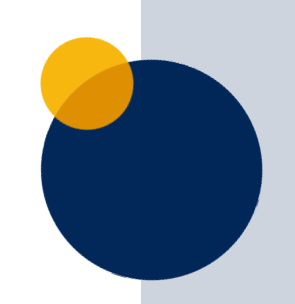

# **1. Hintergrundinformationen**

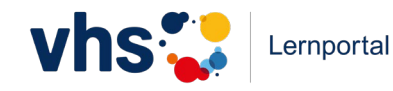

### **Das vhs-Lernportal ist …**

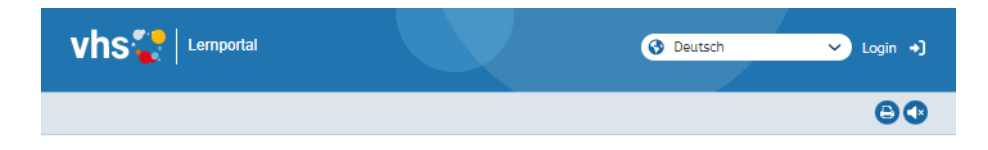

#### **.** Willkommen im vhs-Lernportal

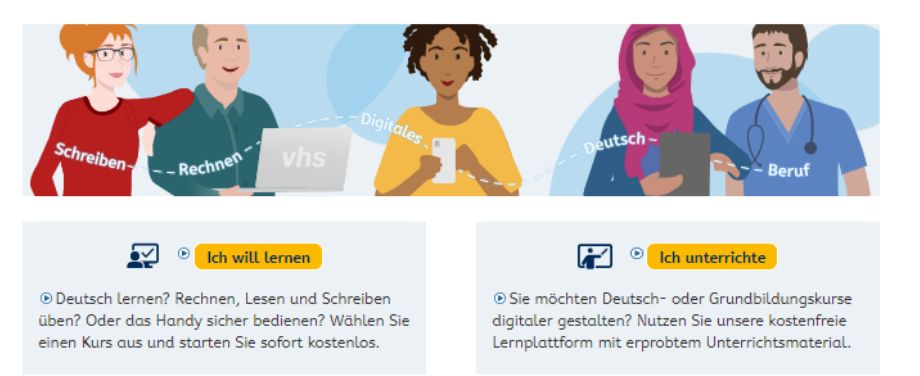

#### · Schon registriert?

© Online lernen mit dem vhs-Lernportal

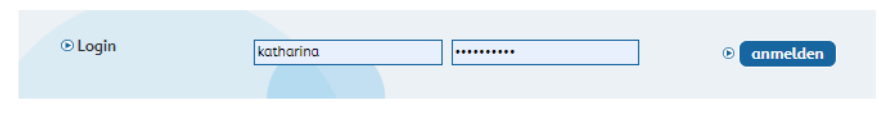

- ... das digitale Lernangebot des Deutschen Volkshochschul-Verbands für **Deutsch als Zweitsprache**, **IK BSK Alphabetisierung** und **Grundbildung**
- … **kostenfrei** für Lernende und Lehrende.
- … optimiert für die **mobile Nutzung**.

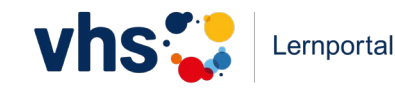

## **Das vhs-Lernportal**

- ..ist gefördert vom Bundesministerium für Bildung und Forschung
- ..ist ein vom BAMF **zugelassenes LMS-basiertes Lehrwerk** für ABC und Integrationskurse A1-B1
- ..hat **Auszeichnungen**: Comenius Edumedia Siegel der GPI delina 2019-Innovationspreis für digitale Bildung

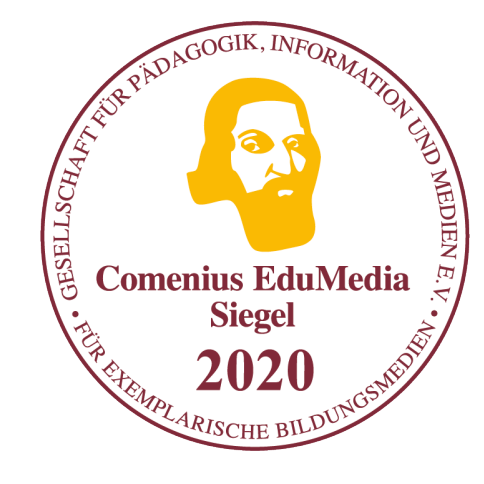

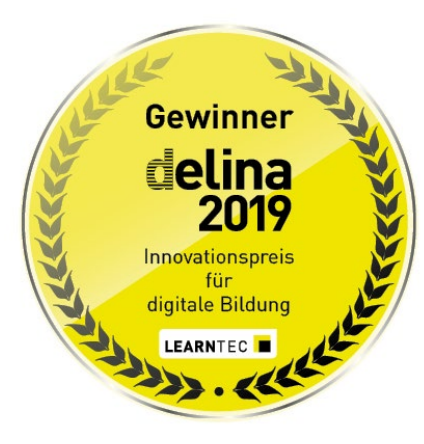

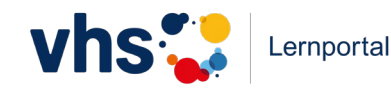

## **Das vhs-Lernportal ist …**

- … **kostenfrei** für Lernende und Lehrende
- … optimiert für die **mobile Nutzung**
- … über **ein einziges Login** komplett zugänglich
- … verknüpft mit der **vhs.cloud**

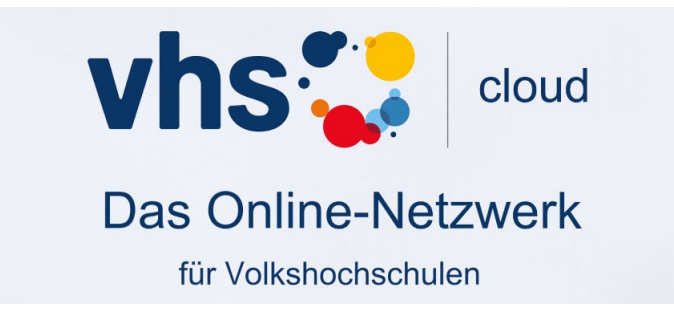

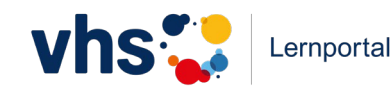

## **Das vhs-Lernportal**

- …setzt die **Rahmencurricula des DVV** um für: Alphabetisierungs- und Grundbildungskurse Integrationskurse Berufssprachkurse
- …ist **kompatibel** zu allen **Lehrwerken** entsprechender Niveaustufen
- …ist eine ideale Ergänzung in Präsenz- und Blended Learning-Kursen
- …ist **trägerunabhängig**
- ...motiviert und unterstützt mit qualifizierten **Tutor\*innen**

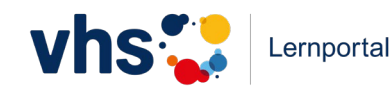

## **Tutorielle Betreuung**

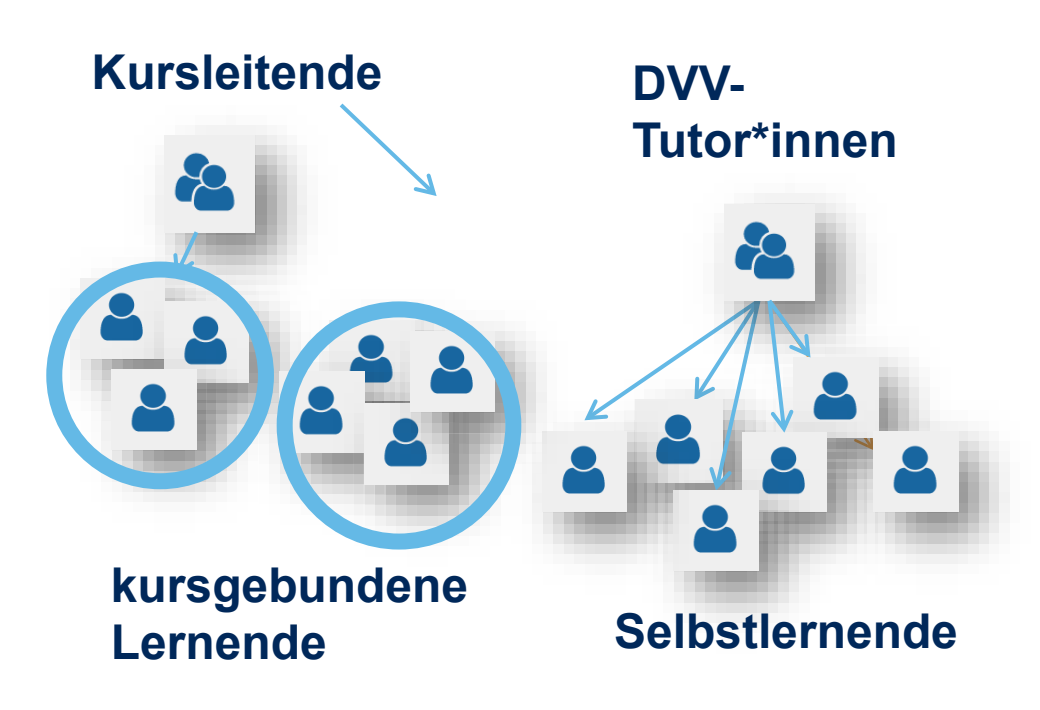

**Kursleitende** betreuen ihre Kurse als Tutorinnen und Tutoren:

- sehen Lernerfolg
- können Übungen gezielt suchen und einzeln oder kursweise zuweisen
- korrigieren Freitext-Übungen und geben Feedback zum Lernfortschritt
- kommunizieren mit Lernenden
- können eine Dateiablage, einen Chat und eine Pinnwand nutzen

Kursunabhängige Selbstlernende werden von **DVV-Tutor\*innen** betreut.

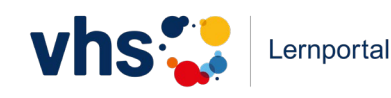

### **Bestätigungen für Lernende**

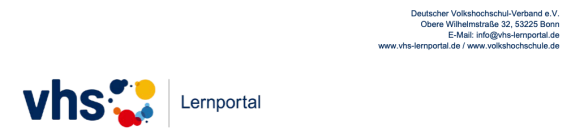

#### **Bestätigung**

Hiermit bestätigen wir, dass unter dem Namen

#### **Flo Maler**

seit dem 06.12.2018 im Kurs "Rechnen" des vhs-Lernportals folgende Lektionen und Tests bearbeitet worden sind:

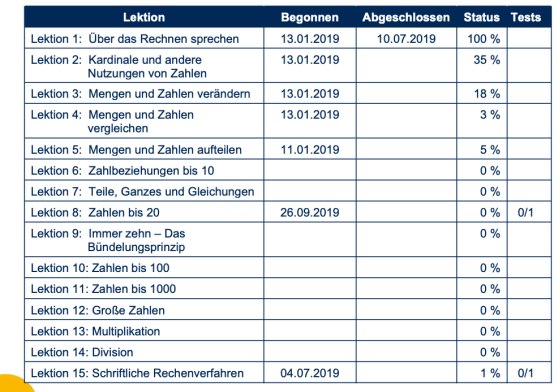

Der Kurs "Rechnen" im vhs-Lernportal basiert auf dem Rahmencurriculum "Rechnen" des DVV. Dieses liefert eine systematische Grundlage für Rechenkurse und richtet sich an Erwachsene, die nicht oder aus ihrer Sicht nicht ausreichend rechnen können. Der Kurs umfasst derzeit 15 Lektionen und ermöglicht es auch Selbstlerner\*innen, sich systematisch das grundständige Rechnen anzueignen.

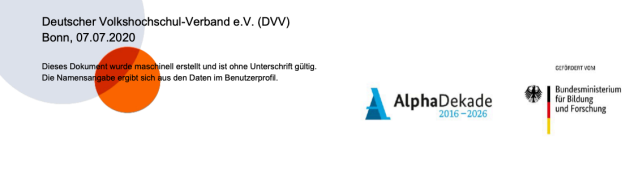

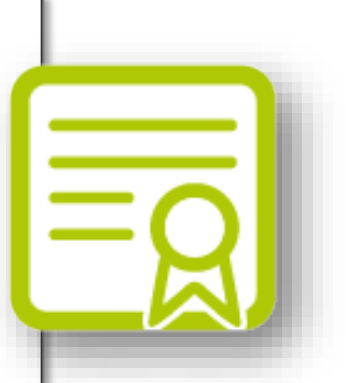

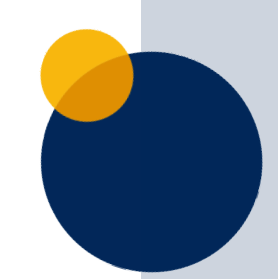

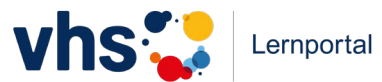

#### **Protagonist\*innen mit Identifikationspotenzial**

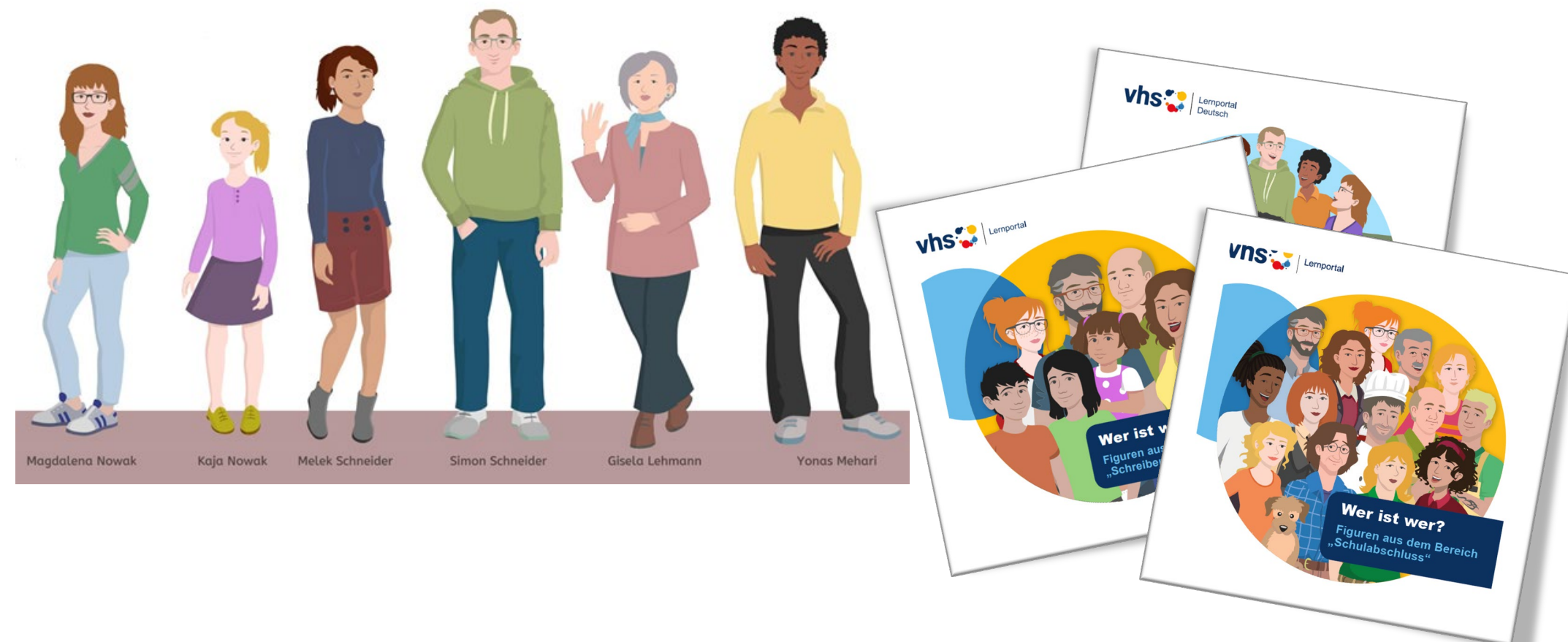

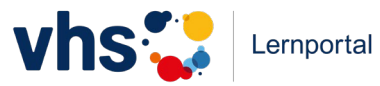

# **Badges für besondere Erfolge**

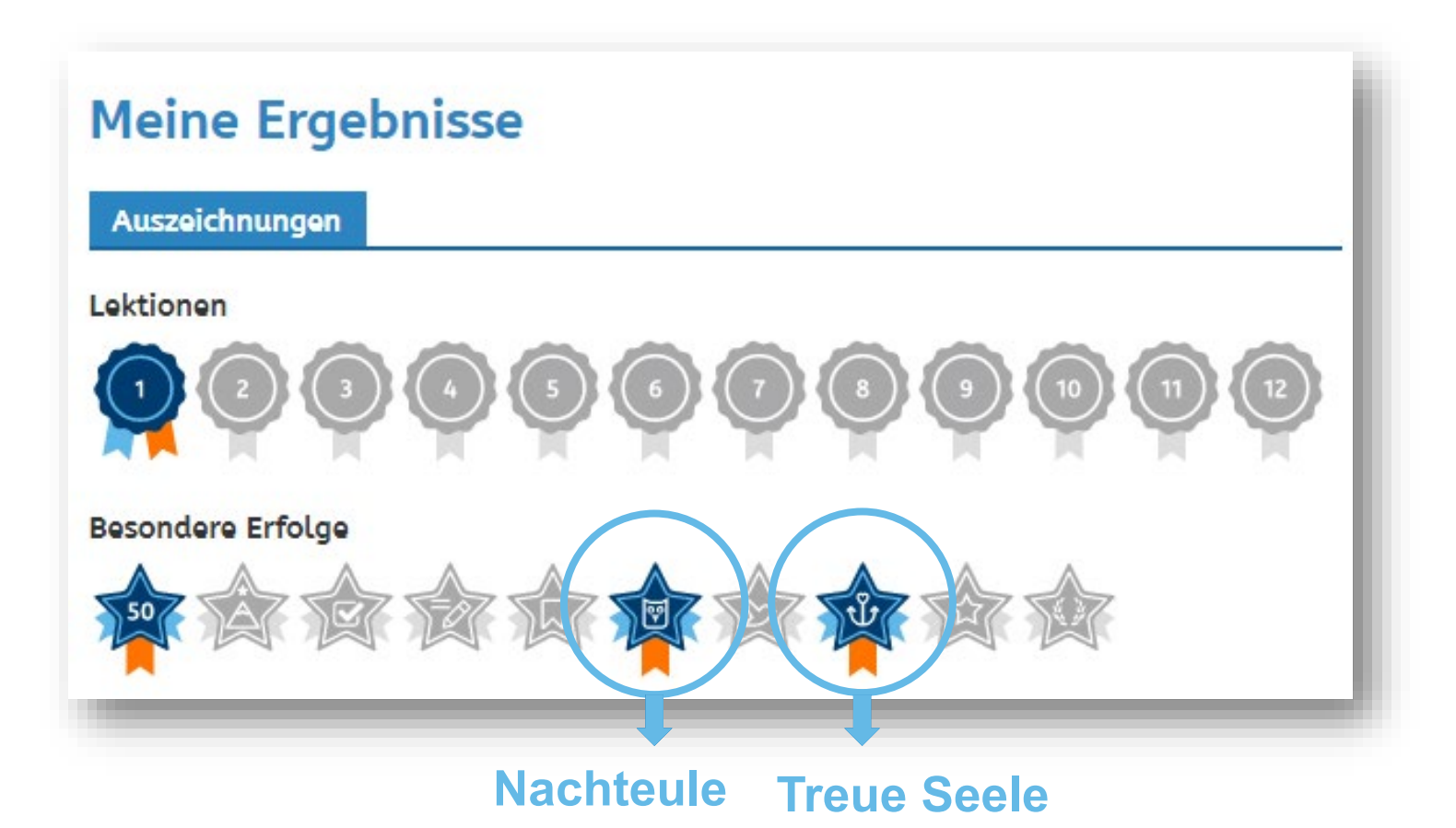

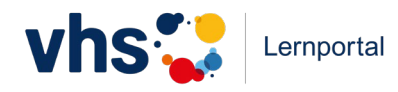

# **2. Überblick:**

# **Lernbereiche - Kurse - Funktionen**

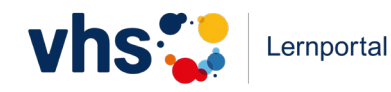

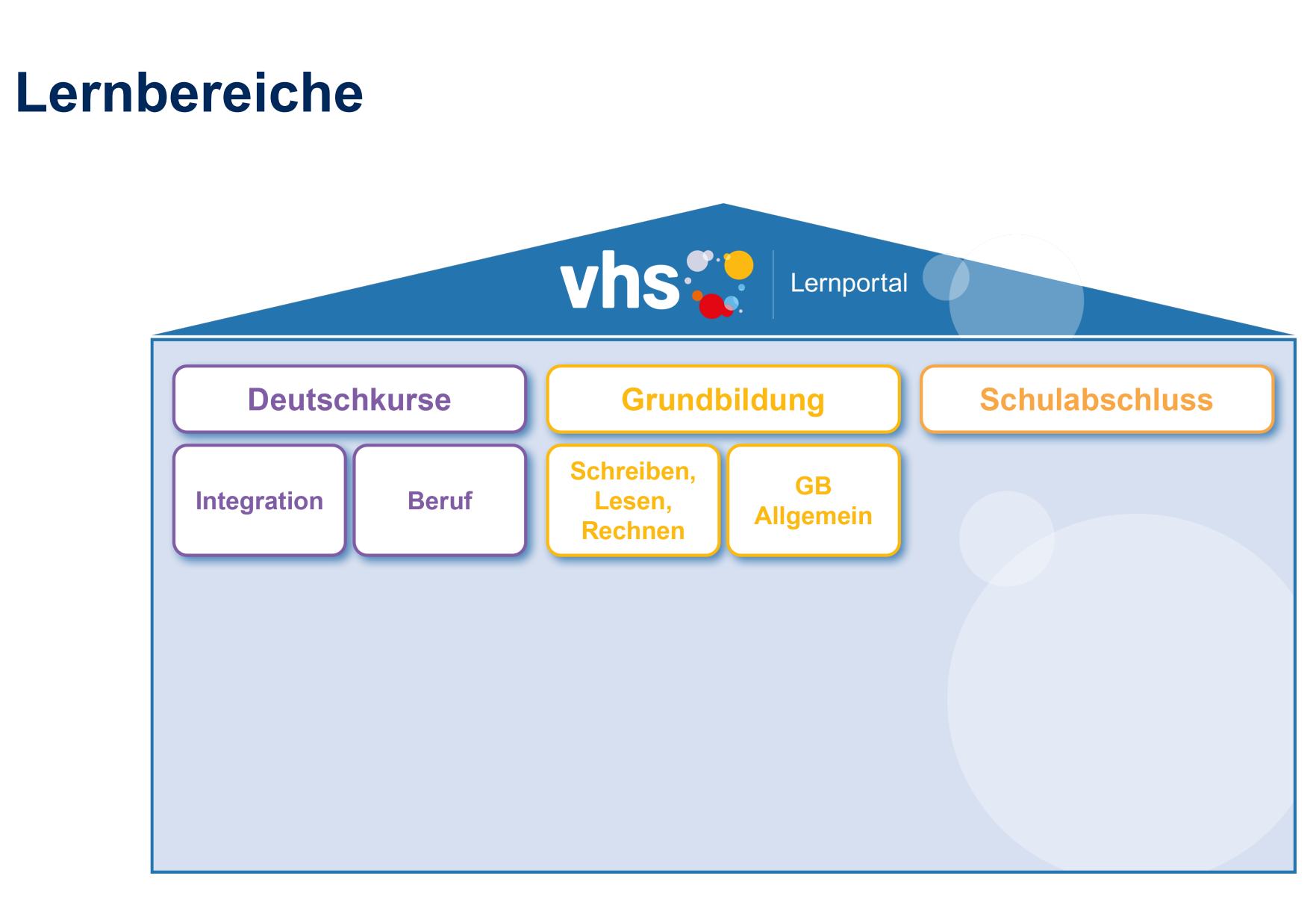

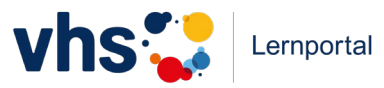

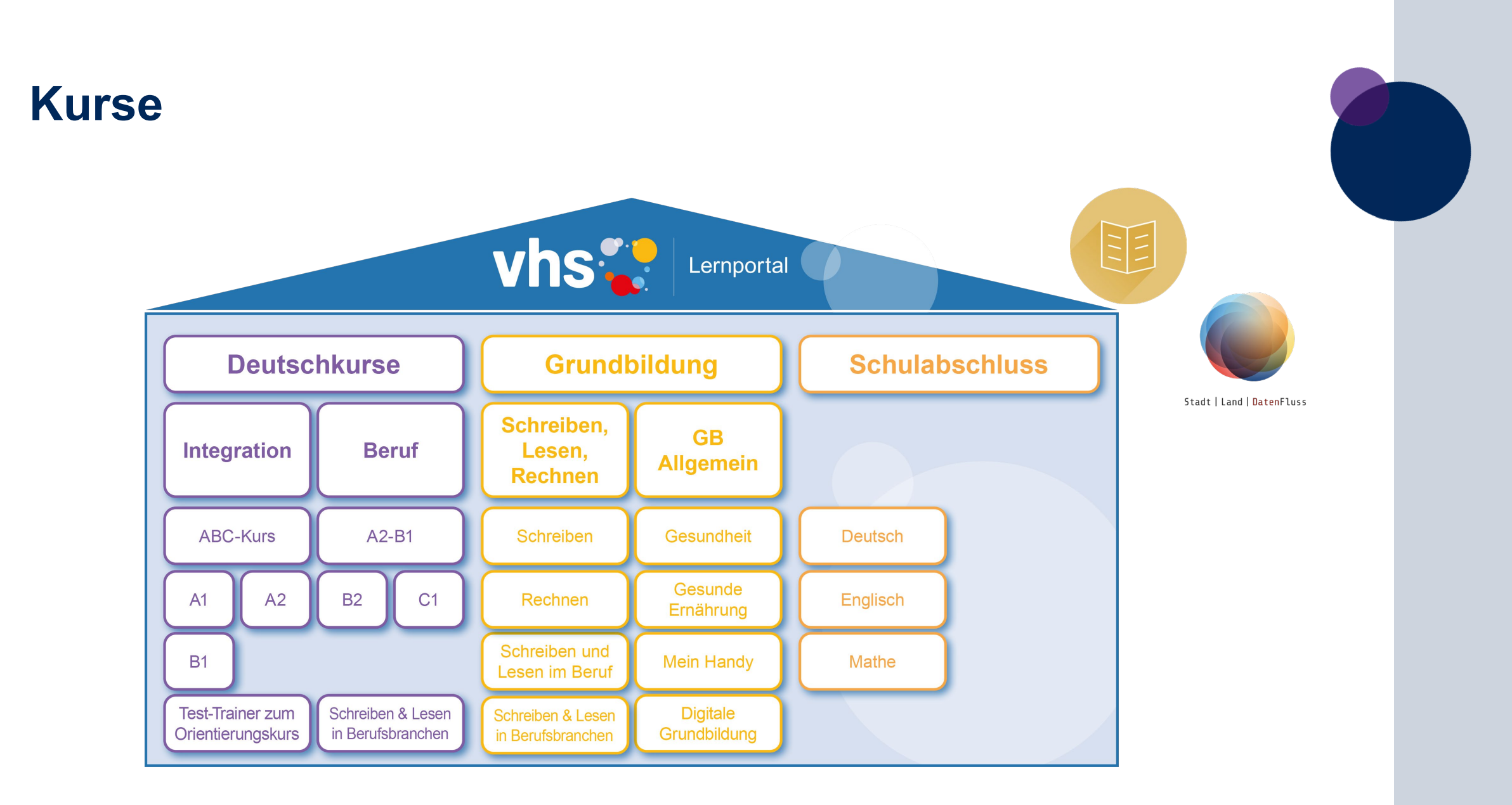

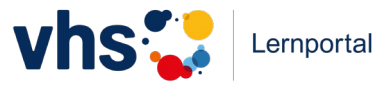

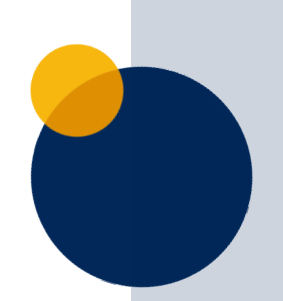

# **Blick ins vhs-Lernportal**

Die Kurse

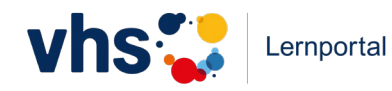

# **3. Lernportal-Rallye**

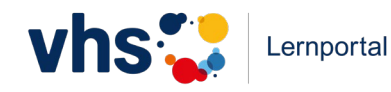

### **Lernportal-Rallye**

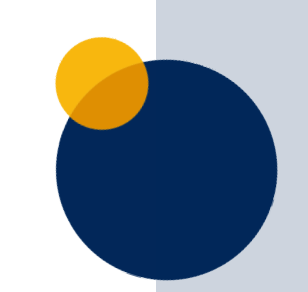

Öffnen Sie im Browser die Seite **vhs-lernportal.de**

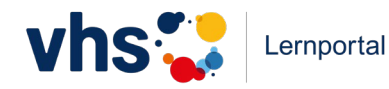

In wie vielen Sprachen kann man in den Deutschkursen A1 bis B1 und dem ABC-Kurs Deutsch lernen?

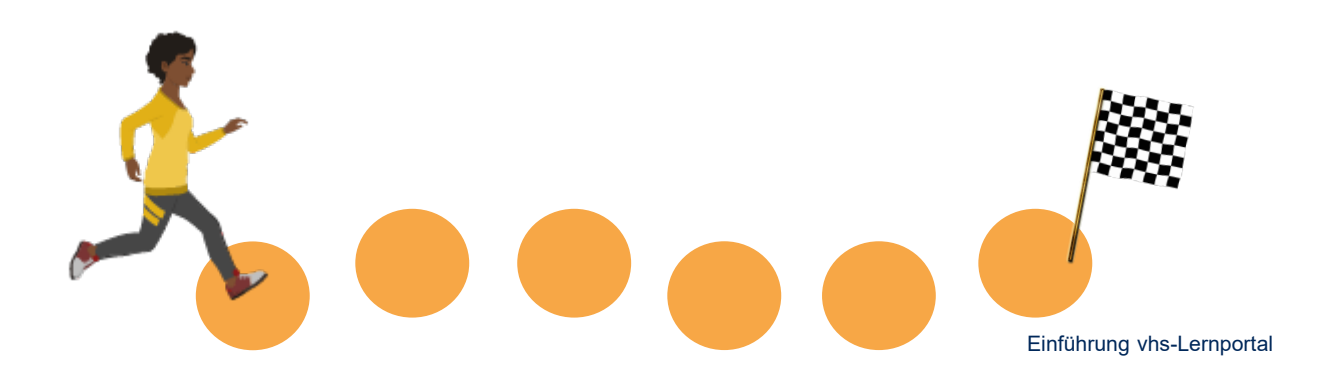

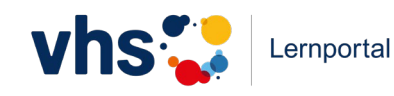

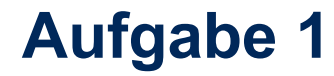

In wie vielen Sprachen kann man in den Deutschkursen A1 bis B1 und dem ABC-Kurs Deutsch lernen?

#### **Richtige Antwort: 21**

**Albanisch Arabisch Bulgarisch Deutsch Englisch Farsi Französisch**

**Griechisch Italienisch Kroatisch Kurmanci Paschto**

**Polnisch Portugiesisch (neu) Rumänisch Russisch Serbisch**

**Spanisch Tigrinya Türkisch Ukrainisch (neu**)

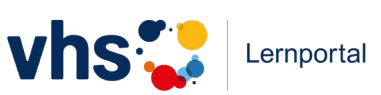

Wählen Sie den A1-Deutschkurs aus und registrieren Sie sich dort als Lerner\*in. Ändern Sie danach auch Ihr Passwort.

Sie sind schon registriert oder schneller als die anderen? Dann schauen Sie sich schon einmal in Ihrem Lernerzugang um.

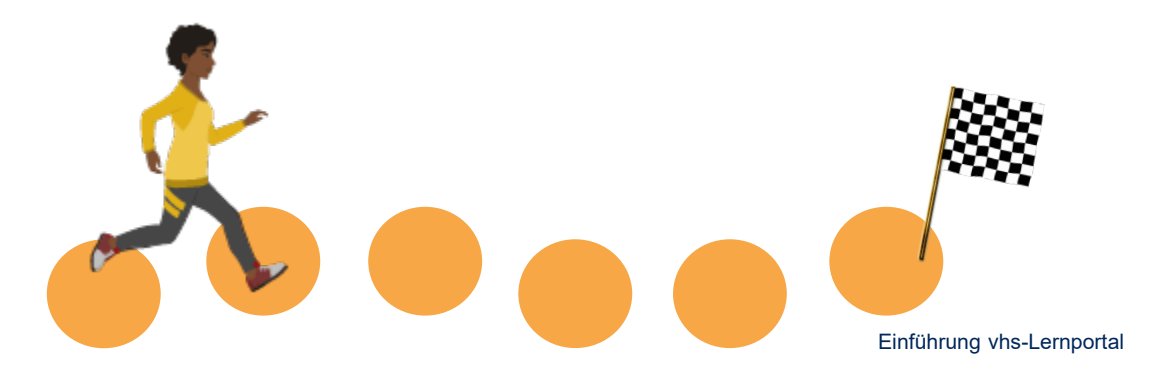

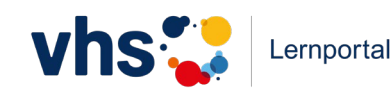

Wie kann man mit dem Lernen beginnen?

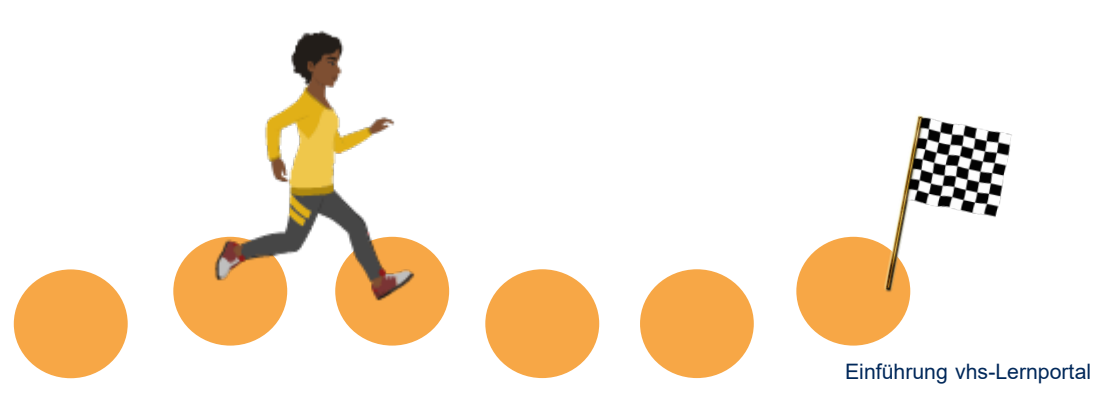

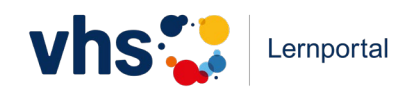

Wie kann man mit dem Lernen beginnen?

#### **Richtige Antwort:**

Mit Klick auf "hier lernen" (wird nach dem ersten Anklicken zu "weiter lernen") oder Klick auf "Lektionen"

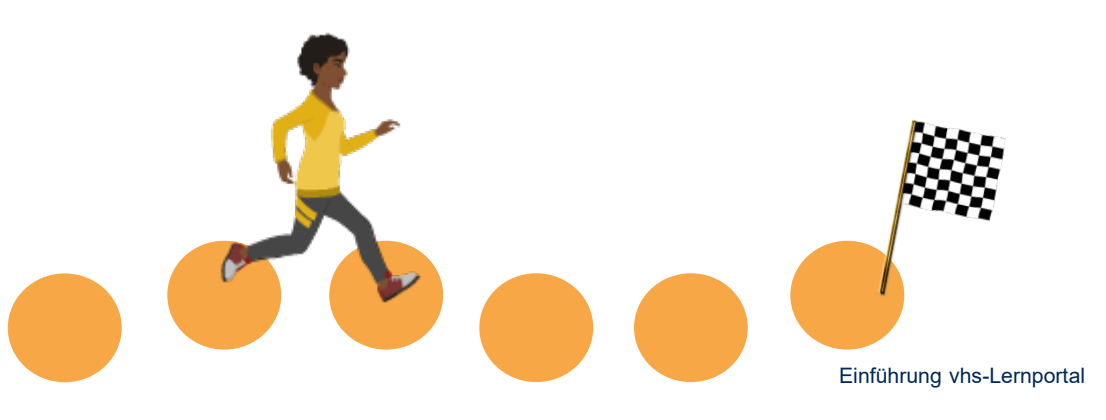

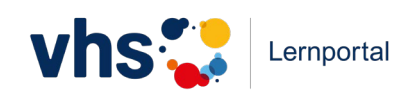

Suchen Sie Ihre\*n Online-Tutor\*in. Wie ist ihr/sein Name?

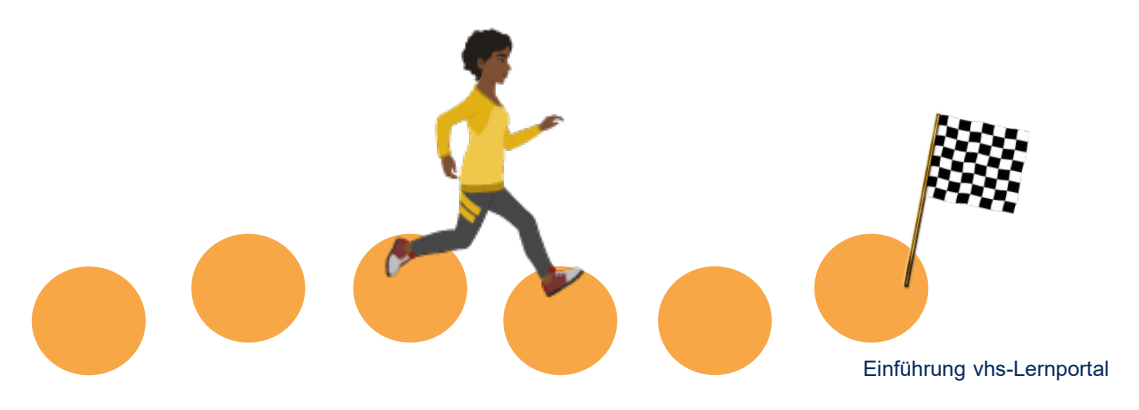

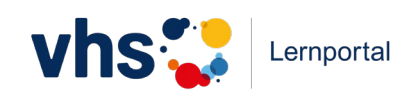

Wählen Sie zwei Übungen aus und bearbeiten Sie sie.

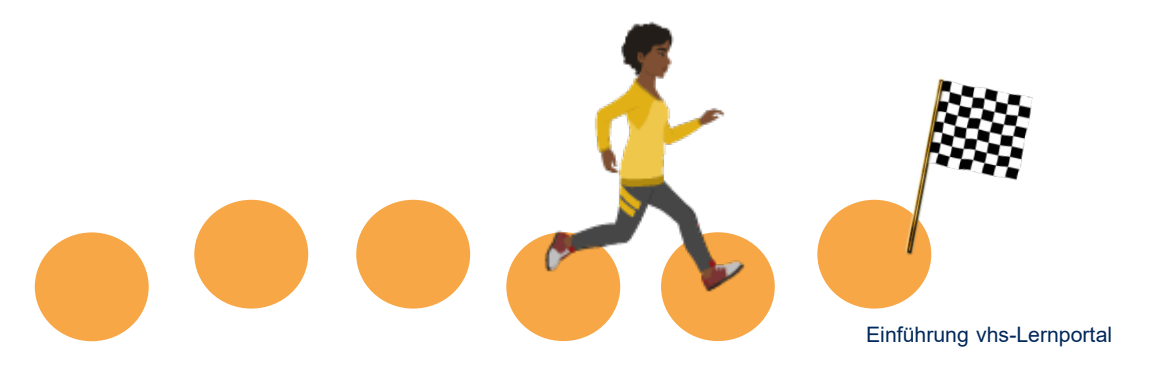

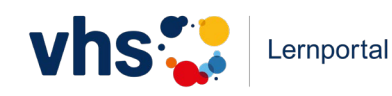

Wo können Sie sich eine Bestätigung über Ihren aktuellen Lernstand herunterladen?

**Richtige Antwort:** auf dem **Schreibtisch** unter **Meine Bestätigung**

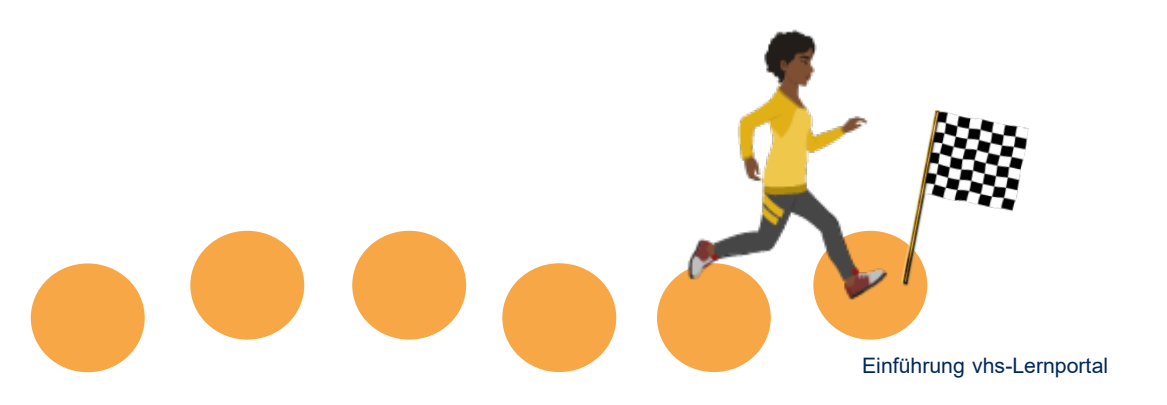

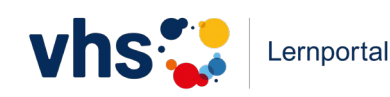

Wechseln Sie wieder zu A1 in den Kurs Ihrer Moderatorin/ Ihres Moderators. Den Kurscode finden Sie im Chat.

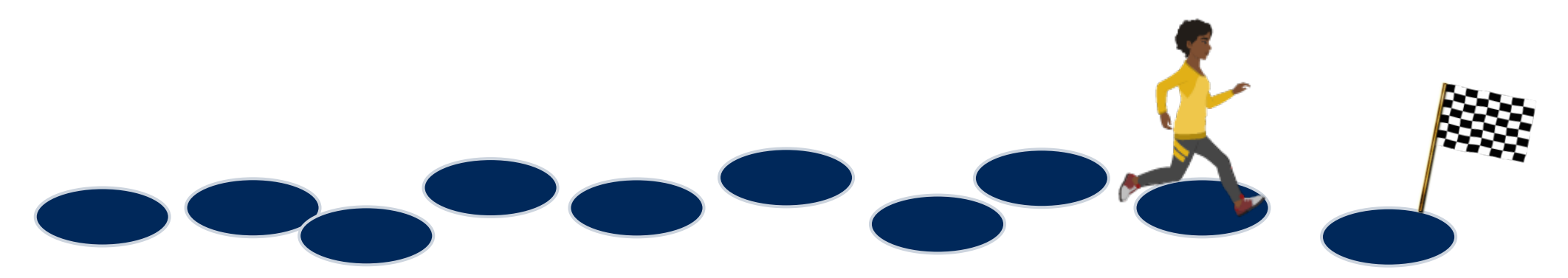

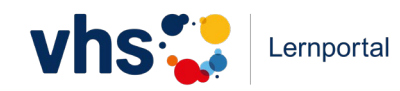

Schreiben Sie Ihrer Kursleitung eine persönliche Nachricht!

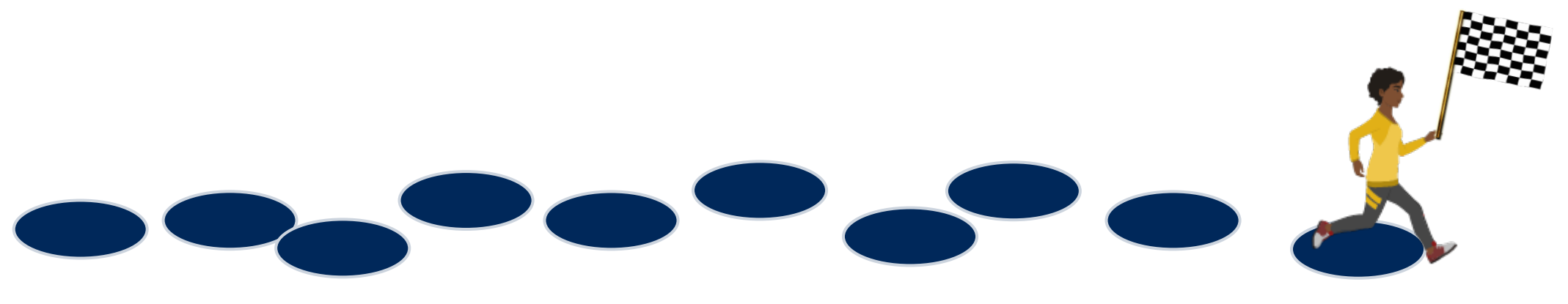

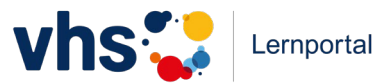

# **4. Einsatzmöglichkeiten**

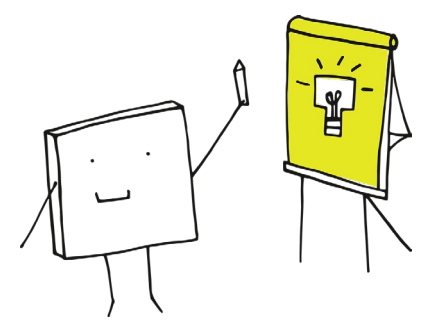

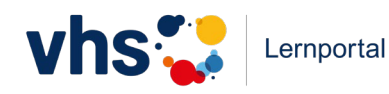

## **Einsatzmöglichkeiten der digitalen Kursräume**

- **Hausaufgaben** an der **Pinnwand** notieren
- **Dialoge im Chat** schreiben lassen und damit weiterarbeiten
- weitere Materialien über die Dateiablage einbinden
- **Geschichte**n an der **Pinnwand**  weiterschreiben lassen
- **Gedichte-Wettbewerb** mit Upload in der Dateiablage
- **Wort der Woche**, **Lieblingswort** oder **Fotowettbewerb** an der Pinnwand posten und kommentieren lassen

#### **… und vieles mehr!**

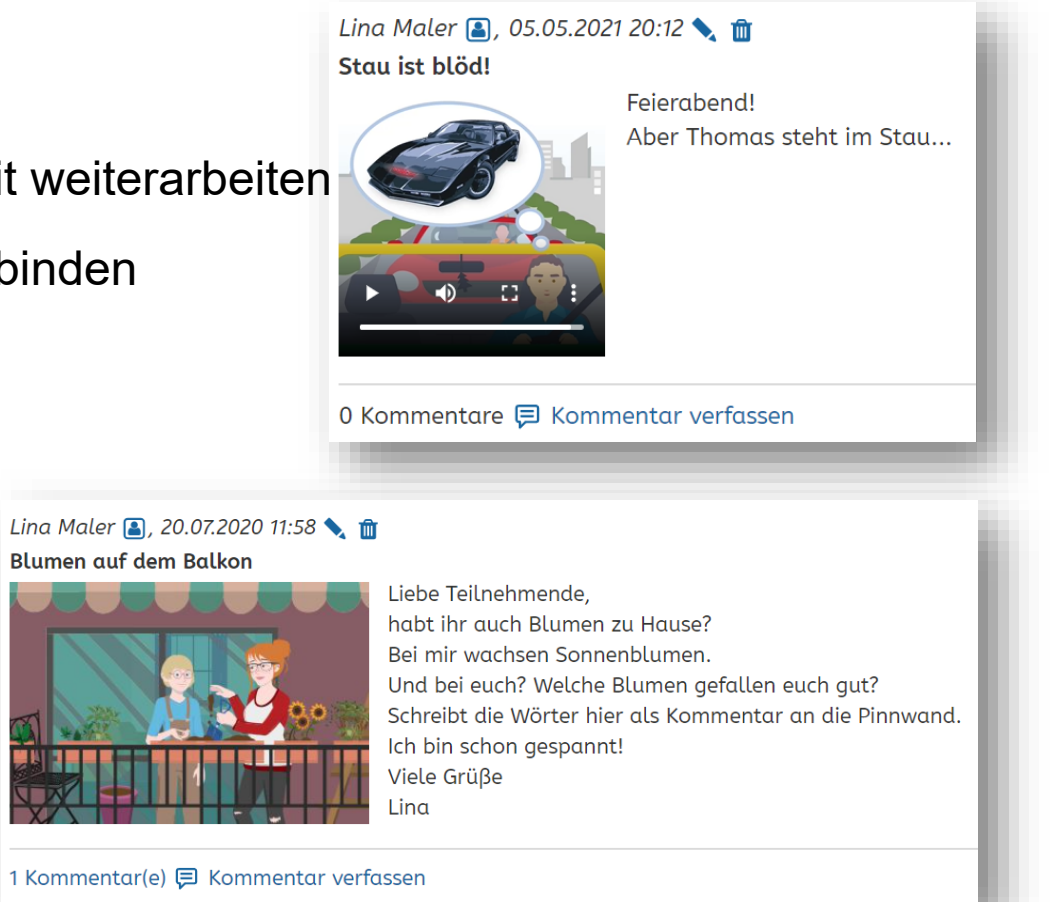

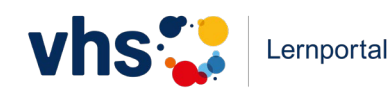

## **Einsatzmöglichkeiten der digitalen Kursräume**

- als Selbstlerninstrument
- zur Binnendifferenzierung im Präsenzkurs
- in der Lernbegleitung
- als Blended-Learning-Instrument
- im virtuellen Klassenzimmer

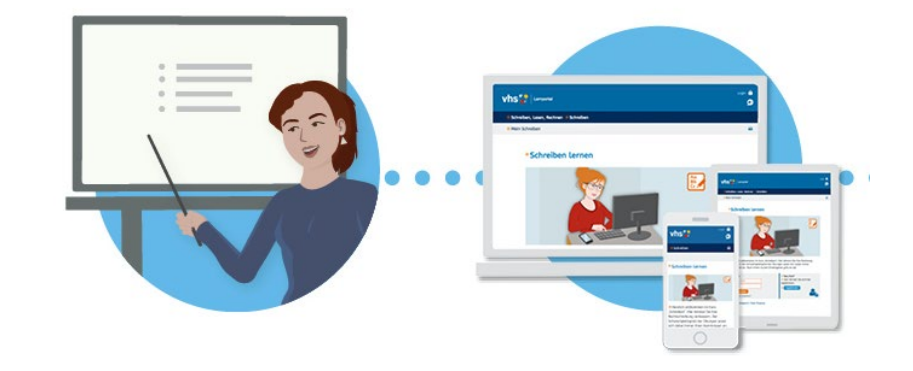

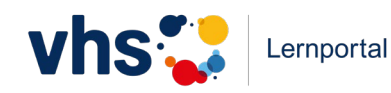

### **Tipps für den Start – technische Voraussetzungen**

- WLAN/Internetzugang
- ein technisches Endgerät pro TN: Computer, Laptop, Tablet oder Smartphone
- ein Kopfhörer pro Teilnehmer\*in (bzw. Headsets für die fremdsprachlichen Kurse)
- aktuelle Browser-Version (z. B. Mozilla Firefox oder Google Chrome)
- Registrierung der Lerner\*innen entweder per Handynummer oder per Mail-Adresse
- für die Arbeit im Plenum: Beamer, Lautsprecher und Laptop

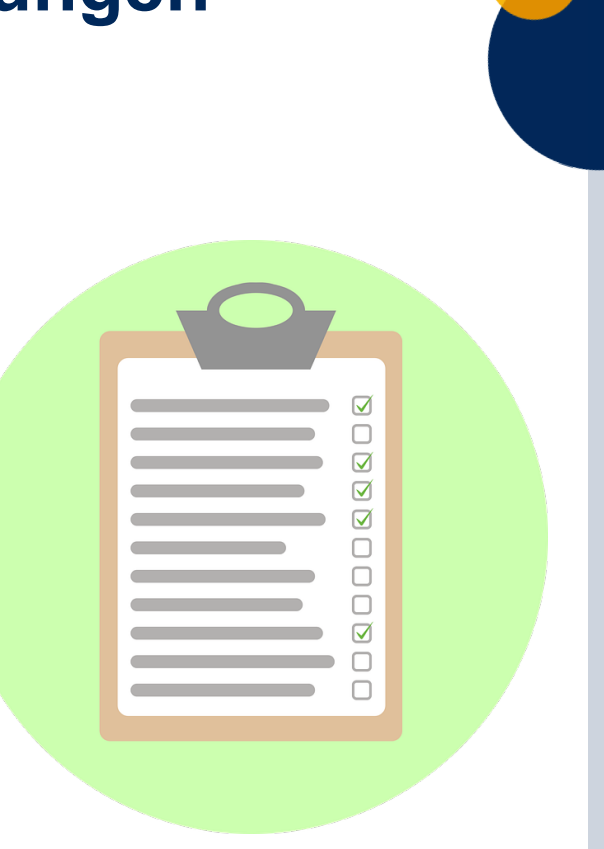

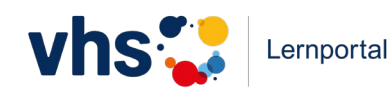

### **Tipps für einen guten Start ins digitale Lernen**

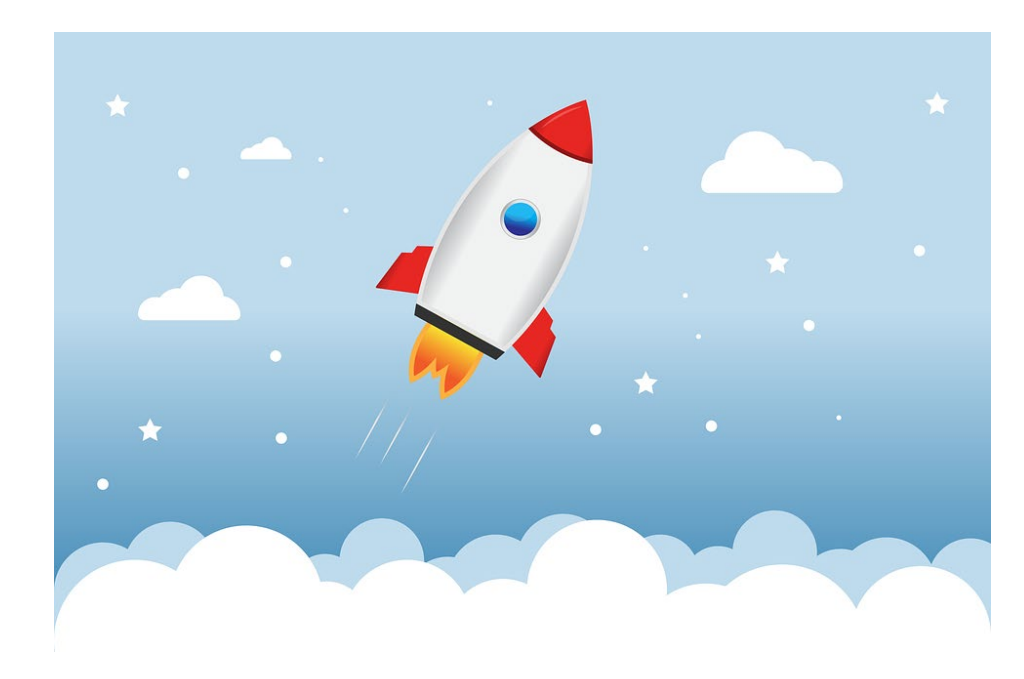

- behutsam und langsam an das Lernen mit digitalen Medien heranführen (möglichst in Präsenz), Ängste abbauen
- digital erfahrene und unerfahrene Lernende dabei zusammenarbeiten lassen
- vor Beginn einen gemeinsamen Wissensstand in Bezug auf technischen Wortschatz und digitale Kompetenzen herstellen
- Lerner\*innen für digitales Lernen begeistern und motivieren

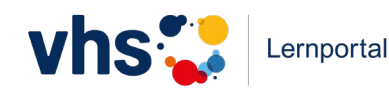

**5. Zusatzmaterial und** 

# **Hilfestellungen**

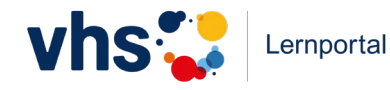

## **Zusatzmaterialien für den Unterricht**

- Handreichungen mit Unterrichtsbeispielen
- Bedienungsanleitungen zum Tutoring
- Protagonistenübersichten
- didaktisiertes Wimmelbild
- Spielfigurenset
- Memo-Spiel
- Lernplakate, Poster und Postkarten
- Wortschatz- und Grammatikübersichten
- Erste-Schritte-Übersicht
- Passwortkärtchen

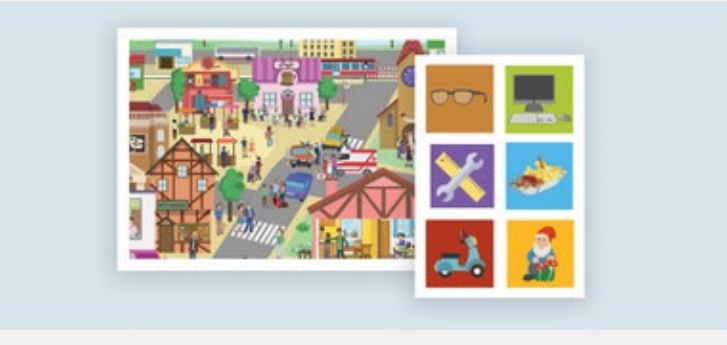

Unterrichtsmaterial

#### **kostenlos bestellbar oder digital verfügbar unter vhs-lernportal.de/Material**

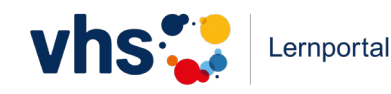

## **Unterrichtsideen und vieles mehr**

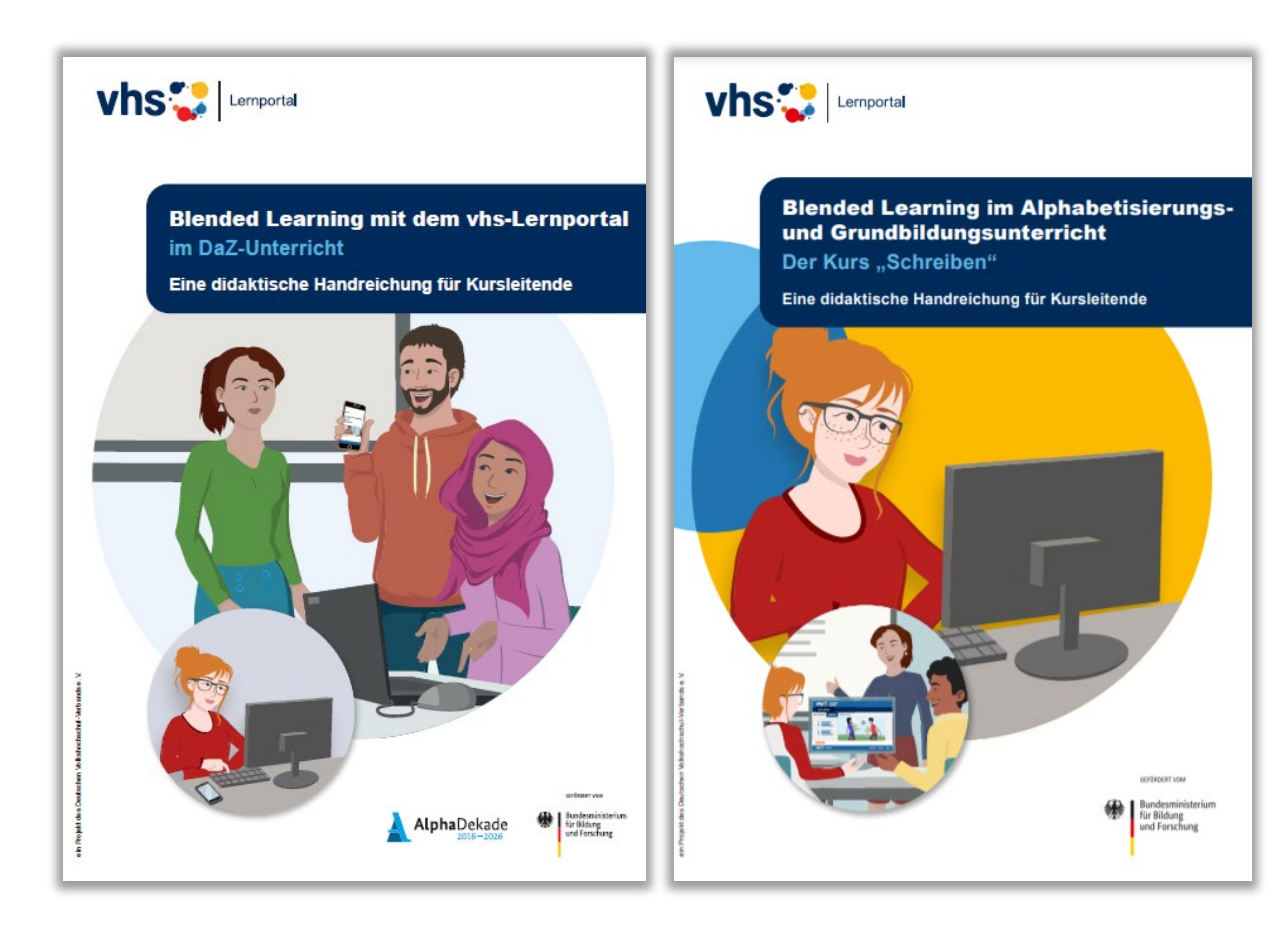

… finden Sie in unseren Handreichungen **Blended Learning mit dem vhs-Lernportal** (für Grundbildung und DaZ)

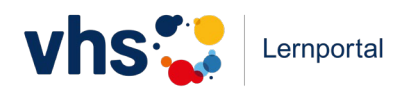

## **Best-Practice-Filme und Berichte aus der Praxis**

**vhs-lernportal.de/aus-der-praxis**

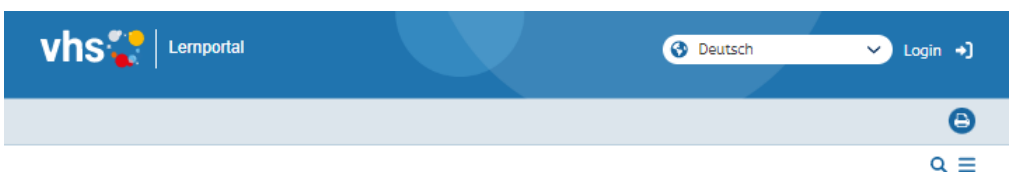

#### **Online Rechnen Lernen**

Marisa Janson arbeitet als Kursleiterin an verschiedenen Volkshochschulen in Berlin. Sie unterrichtet Mathematik für Schulabschlüsse, Ausbildung, berufliche Weiterbildung und das Studium. Seit Juli 2020 ist sie Tutorin im vhs-Lernportal für die Kurse "Rechnen" und "Mathe" zur Vorbereitung auf den Schulabschluss. Im Interview spricht sie über den Umstieg auf digitalen Unterricht und zieht ein persönliches Resümee.

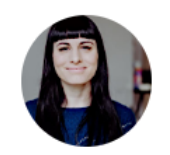

99 Es gibt das Vorurteil, das Persönliche ginge verloren, wenn man sich "nur" digital sieht. Natürlich ist es eine andere Atmosphäre, aber man begegnet sich auf eine gewisse Art und Weise neu. Wir erleben viele lustige Situationen, die wir in Präsenz so nicht haben.

Marisa Janson, Kursleiterin in Berlin

#### **vhs** lemportal **O** Deutsch  $\vee$  Loqin +

#### Das vhs-Lernportal in der Praxis

Auf dieser Seite veröffentlichen wir in loser Folge Videos und Texte, die Einblicke in den Unterricht mit dem vhs-Lernportal geben und beispielhaft verschiedene Einsatzszenarien vorstellen. Kursleitende geben Tipps und berichten von ihren Erfahrungen.

#### **Best-Practice-Videos**

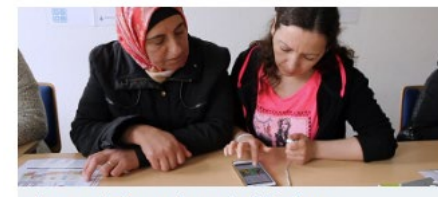

Lernen mit Smartphones im Alphakurs Video-Beispiel aus einem Integrationskurs an der vhs Bingen

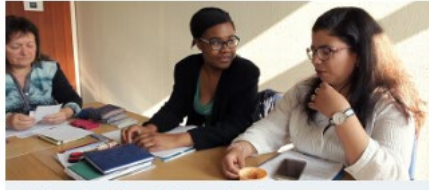

 $\bullet$  $Q \equiv$ 

**B2-Kurs im Blended-Learning-Format** Video-Beispiel zum Wechsel von Online-Phasen und Präsenzunterricht

#### **Interview mit Marisa Janson**

Frau Janson, wie haben Sie es geschafft, trotz Kontaktbeschränkungen weiter in Ihren Kursen zu unterrichten?

Dank der vhs.cloud und dem vhs-Lernportal konnte ich direkt nach den relativ plötzlichen Schließungen der Volkshochschulen im März 2020 meine Kurse fortführen. Ich habe sofort die vom DVV angebotenen Schulungen für die vhs.cloud und das vhs-Lernportal wahrgenommen und dabei die Grundlagen online gestützter Kursangebote kennengelernt. Zu dieser Zeit bot ich einen Deutschkurs für Geflüchtete sowie einen Mathematik-Grundlagenkurs an. Für den Deutschkurs habe ich vor allem das vhs-Lernportal verwendet und für den Mathematik-Kurs die vhs.cloud.

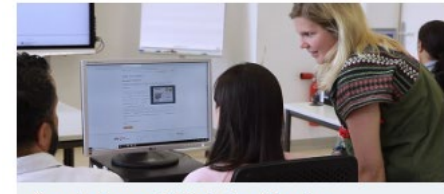

Das vhs-Lernportal im Integrationskurs Video-Beispiel zum Stationenlernen und Einsatz im Computerraum

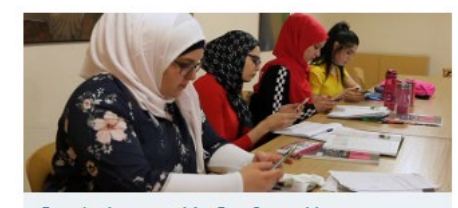

Das vhs-Lernportal im Berufssprachkurs Video-Beispiel zur Kombination von Lehrwerk und vhs-Lernportal

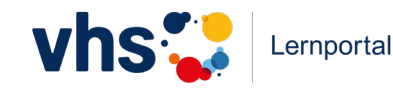

## **Weiterführende Schulungen**

Alle Angebote sind durch die Förderung durch das BMBF **kostenfrei**.

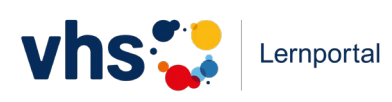

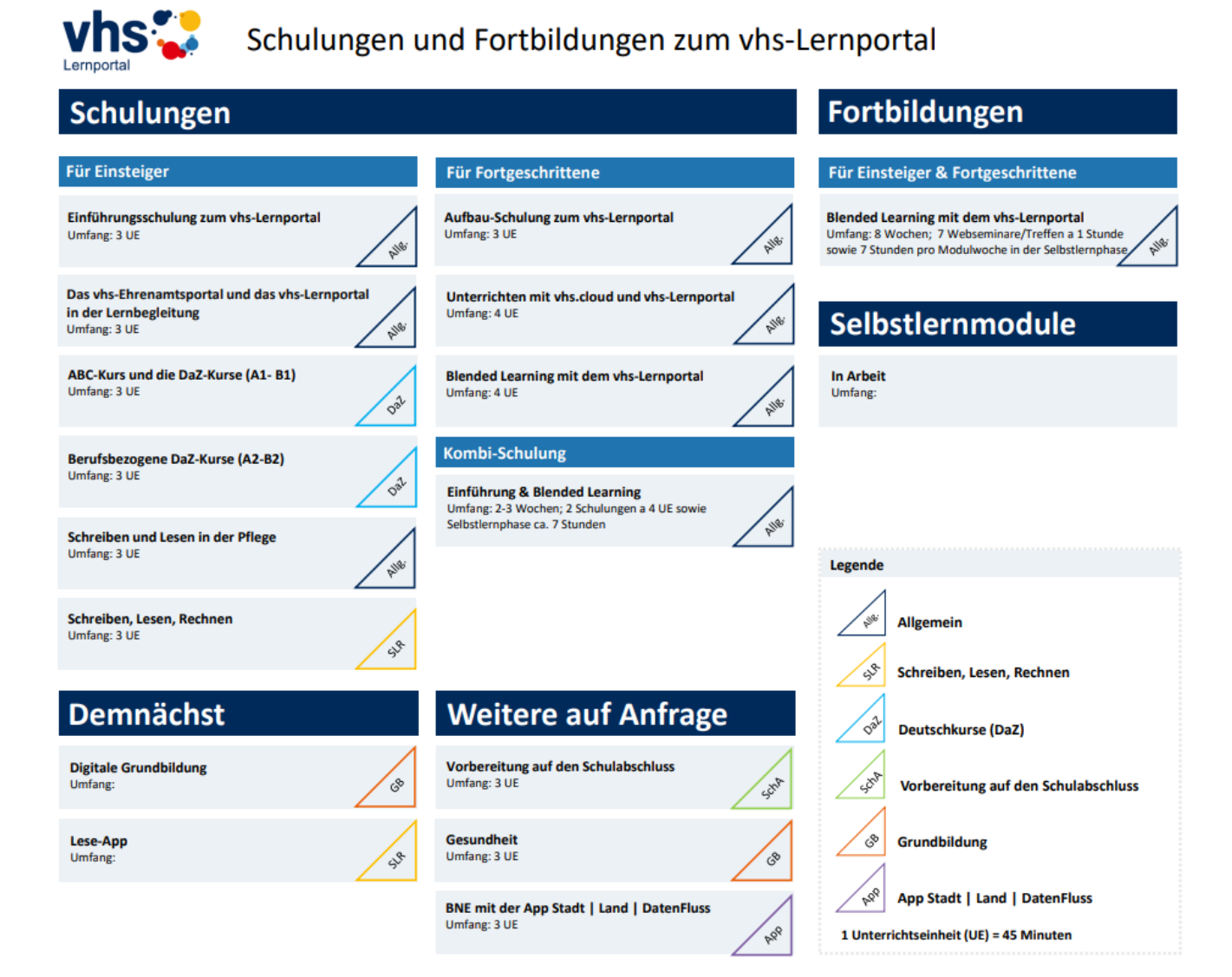

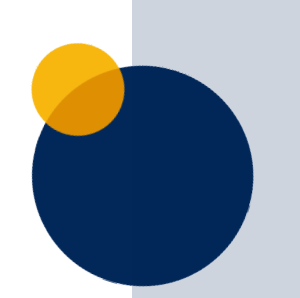

https://www.vhs-lernportal.de/schulungen

## **Ausblick Aufbauschulung, Themen:**

- Anlegen von Kursen
- Zuweisen von Übungen
- Korrekturtool
- Binnendifferenzierung durch individuelle Betreuung
- Kommunikation mit den Lernenden
- Die digitalen Klassenräume

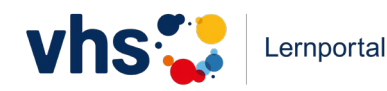

#### **Online-Fortbildung "Blended Learning mit dem vhs-Lernportal"**

**Laufzeit:** 8 Wochen

**Umfang:** 7 Module

**Zeitaufwand:** ca. 7 Stunden pro Modul

**Besonderheit:** tutoriell betreut, kostenlos, läuft über die vhs.cloud

**Ziel:** Erarbeitung eines eigenen Blended-Learning-Konzepts für den Unterricht

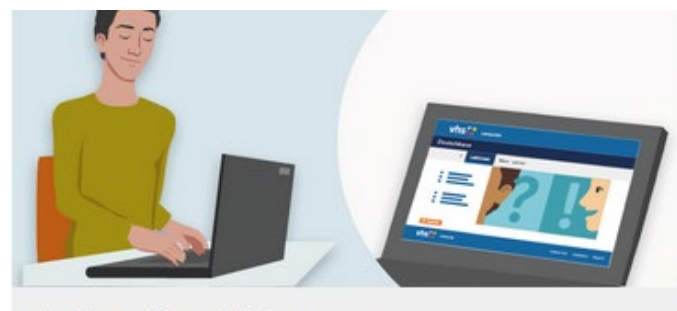

Online-Fortbildungen

#### … mehr Informationen oder Buchung unter **www.vhs-lernportal.de/online-fortbildung**

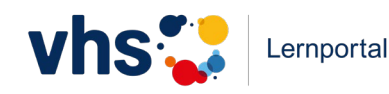

# **Gruppe vhs-Lernportal – so geht's**

Vertiefende Übungen, Links und Informationen

Mit einem Kursleiter-Zugang haben Sie automatisch auch Zugang zur vhs.cloud.

Sie können dort zur Wiederholung und Vertiefung der Schulungsinhalte die Lernbausteine in der vhs.cloud-Gruppe **vhs-Lernportal - So geht's** bearbeiten.

Gruppencode: **sogehts@fortbildung.vhs.cloud**

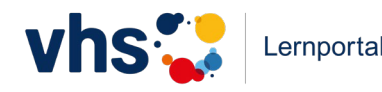

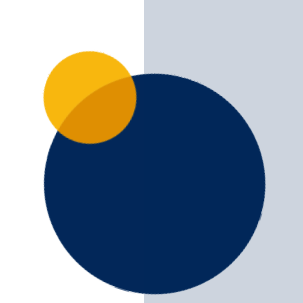

# **6. Austausch und Fragen**

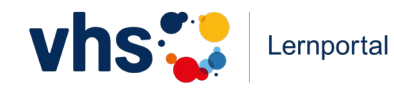

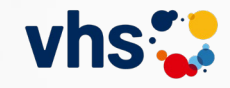

#### **Vielen Dank!**

Katharina Engel & Christine Klatt Team Schulungen vhs-Lernportal Tel: 0228/975 69-592 E-Mail: schulungen-lernportal@dvv-vhs.de

#### GEFÖRDERT VOM

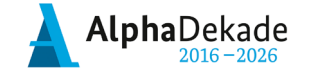

Bundesministerium für Bildung und Forschung

#### Die Mischung macht's.

Analoges und digitales Lernen in DaZ und Grundbildung

Fachtag | 22. April 2023 vhs Leverkusen und online